```
C = R QUITRE 11.
```
 $\bullet$ 

 $\bullet$ 

 $\circ$ 

 $\bigcirc$ 

 $\circ$ 

 $\circ$ 

 $\circ$ 

 $\circ$ 

 $\circ$ 

 $^{\circ}$ 

S3RT-FLOPPY-DUMPSSYMB

```
PROGRAM FLPR1
      IMPLICIT INTEGER (A-Z)
      CHARACTER CPUNO * 8
      CHARACTER FINAM * 11
      CHARACTER SENAM (9) * 11
       CHARACTER S3TYPE * 6
       CHARACTER ASKJO * 42
       CHARACTER PTERM * 40
       DATA SENAM (1)
                                 1! (AUX) SEMA1<sup>1</sup>
       DATA SENAM (2)
                                 1 (AUX) SEMA2<sup>1</sup>
                                 I (AUX) SEMA3 IDATA SENAM (3)
       DATA SENAM (4)
                                 11 (AUX) SEMA4<sup>1</sup>
       DATA SENAM (5)
                                 / CAUX SEMAS'/
       DATA SENAM (6)
                                 I (AUX) SEMA6<sup>1</sup>/
                                 1! (AUX) SEMA7<sup>1</sup>/
       DATA SENAM (7)
                                 1 (AUX) SEMA8<sup>†</sup>/
       DATA SENAM (8)
                                 VICAUX)SEMA91/
       DATA SENAM (9)
                                 11*53RT!DATA S3TYPE
       DATA ASKJO /'JOB-NUMBER: (O TERMINATES PROGRAM)-- ? : '/
       DATA PTERM / ------ FLOPPY-DUMP FINISHED ------ '/
        TBELL = 7BMINJ = 1MAXJ = 9ASK FOR JOB-NUMBER
\mathcal{C}WRITE(1,2000)ASKJO
10<sup>°</sup>INPUT(1)JBNO
        IF(JBNO.EQ.0)6010 500
        IF(JBNO.LT.MINJ.OR.JBNO.GT.MAXJ)THEN
               WRITE(1,3000)MINJ.MAXJ.IBELL
               60TO 10
        ENDIF
\mathsf{C}FIND CORESPONDING SEMA-FILE.
```
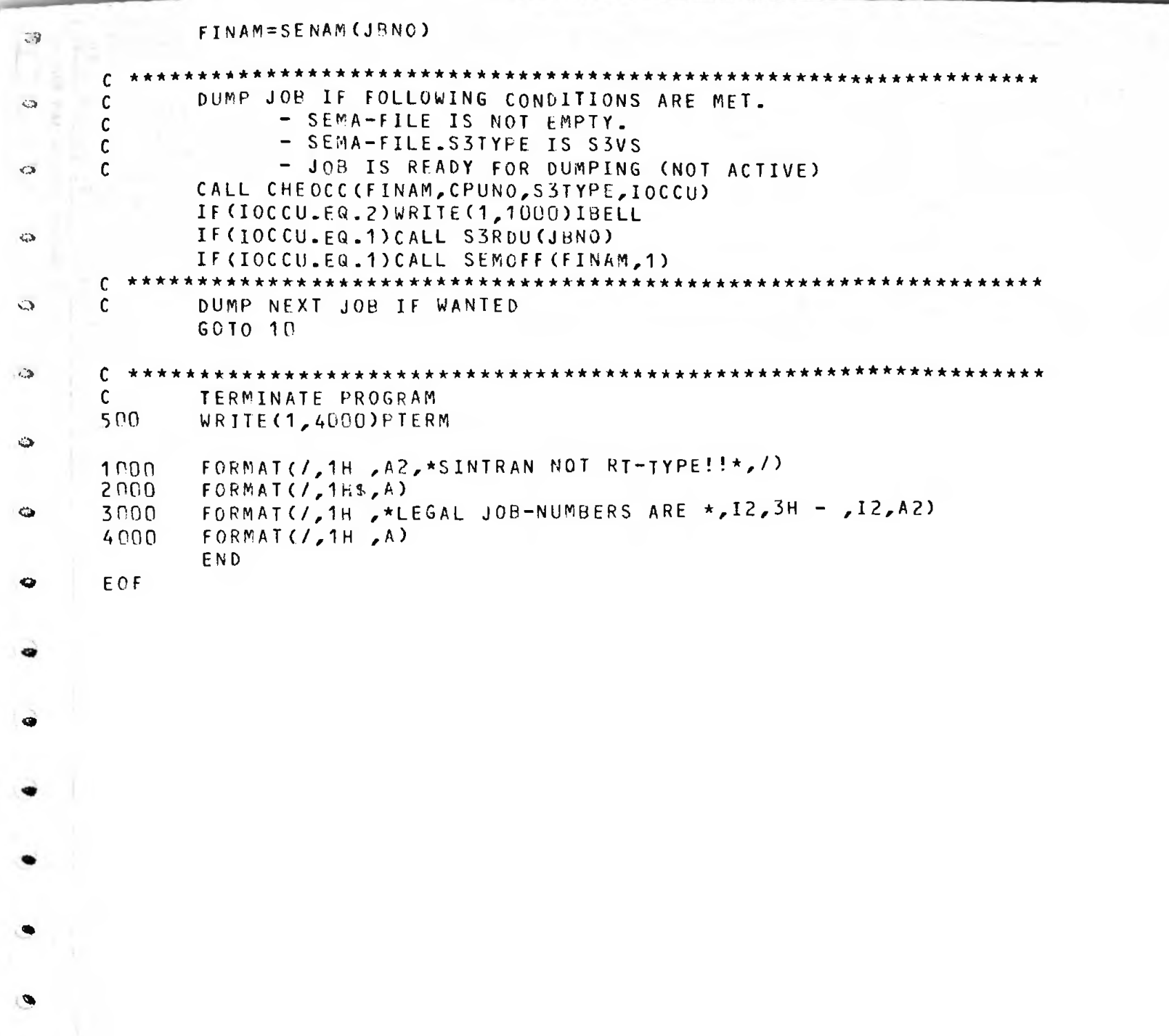

 $\langle \hat{\mathbf{v}} \rangle$